## **MODBUS RTU Quad2000**

# MODBUS RTU Quad2000 communication protocol

Supported device types and versions Communication line configuration Communication station configuration I/O tag configuration Literature Changes and modifications Document revisions

#### Supported device types and versions

MODBUS RTU supports the communication with the control systems Quad 2000 of Cooper turbo-compressors.

#### **Communication line configuration**

- Communication line category: Serial, SerialOverUDP Device Redundant.
- Transmission parameters according to Quad 2000 (baud rate 300 up to 19200 Baud, 8 data bits, no parity, 1 stop bit).

#### **Communication station configuration**

- Communication protocol: MODBUS RTU Quad2000.
- Address is MODBUS address that is set in Quad 2000.

#### Station protocol parameters

Configuration dialog box - tab "Protocol parameters".

They influence some optional parameters of protocol. You can define the following parameters:

#### Table 1

| Key word | Full name          | Description                                                     | Unit | Default value |
|----------|--------------------|-----------------------------------------------------------------|------|---------------|
| RC       | Retry Count        | Number of retry calls when an error in communication occurs.    | -    | 2             |
| RT       | Retry Timeout      | Delay between retry calls if an error in communication occurs.  | ms   | 100 millisec. |
| WFT      | Wait First Timeout | First waiting on the response after sending a call.             | ms   | 100 millisec. |
| WT       | Wait Timeout       | Delay between the readings of a response until it is completed. | ms   | 100 millisec. |
| MWR      | Max Wait Retry     | Number of retry response reading until it is completed.         | -    | 20            |

String with protocol parameters is written according to this rule:

 ${\it Key\_word=value; Key\_word=value; \dots}$ 

Example:

WT=100;MWR=20;

If a key word with valid value has not been found in the initial string, default value is used according to Table 1.

### I/O tag configuration

I/O tags: Ai, Ao, Ci, Co, Di, Do

For relation between D2000 Value Type and Modbus Data Type Pre is applied this table:

| Modbus Data Type                | D2000 Value Type |  |  |
|---------------------------------|------------------|--|--|
| Coil Status - 0x references     | Do               |  |  |
| Input Status - 1x references    | Di               |  |  |
| Input Registers - 3x references | Ai, Ci           |  |  |

| Holding Registers - 4x references | Ao, Co |
|-----------------------------------|--------|
|-----------------------------------|--------|

The address is Modbus register number in the range of 0 to 65535.

For Ai and Ci points, you must define a type of conversion to physical units. Conversion type RTD, 0-10V, 4-20mA, 1-5V or none is specified in Literature. You can get more detail information about settings of channels directly browsing the channel configuration on Quad display. You can also get the limit values "Zero" and "Range" for the conversion of voltage or current inputs.

#### Literature

• COOPER TURBOCOMPRESSOR - Centrifugal Compressor Quad 2000 - Modbus Communication Description - Release EDR-K-041 Rev.1

#### **Changes and modifications**

## **Document revisions**

Ver. 1.0 - October 29, 2002 - Creation of document

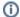

Related pages:

Communication protocols